## **Working With Predefined Metric Suites**

In order to start calculating metrics, first you need to create the metric table.

To create a metric table

- 1. In the Containment tree, select a package\* for the metric table.
- 2. From the shortcut menu, select **Tools** > **Metrics** > **New Metric Table**.

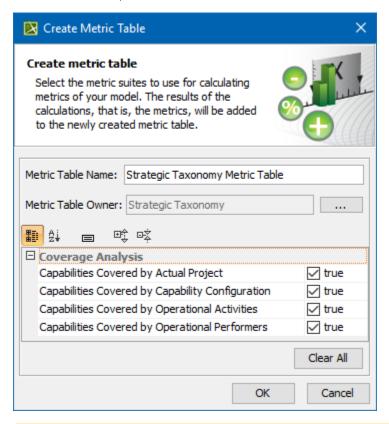

the metric suites in the Create Metric Table dialog will be listed according to your selected package.

- 3. Define a table name, change the table owner (if needed), and select one or more desired metric suites.
- 4. Click **OK**, when you are done.

names of the columns can be abbreviated. If you need to change the column names to abbreviations, in the metric table toolbar, click the Options

button and select the **Show Abbreviation in Column Name** option.

When you have used more than one metric suite, you can hide some metric suites in the table that are not relevant at that time.

To show or hide metric suites in the metric table

- 1. In the metric table toolbar, click the Show Metric Suites button.
- 2. Select the metric suites you want to show or hide.

There are three actions with the metrics. You can:

- Calculate New Metric. Select to calculate a new set of metrics using the parameters of the selected rows. Results of the calculation are added to the table.
- Recalculate. Select to recalculate the set of metrics in the selected row with the same parameters.
- Add New Metric with Different Parameters. Select to add a new metric to the table with copied parameters. Then change the parameters and
  recalculate the metrics.

\*In the following table, you will find the information in which packages you can create a metric table for the particular metric suites.

| Metric Suite                                                  | Packages                                                                                                    |                                                                       |                                                                             |                                                                                |                              |  |
|---------------------------------------------------------------|----------------------------------------------------------------------------------------------------|-----------------------------------------------------------------------|-----------------------------------------------------------------------------|--------------------------------------------------------------------------------|------------------------------|--|
|                                                               | UAF                                                                                                    | DoDAF                                                                 | MODAF                                                                       | NAF                                                                            | NAF4                         |  |
| Actual Organizational Resources Covered by Actual Projects    | Personnel     Personnel     Taxonomy     Personnel     Structure                                                                                  | Operational Viewpoint     OV-4                                        | Operational<br>Viewpoint     OV-4                                           | <ul><li>NATO Operational<br/>Viewpoint</li><li>NOV-4</li></ul>                 |                              |  |
| Functions Covered by Resource Performers                      | Resources     Resources     Taxonomy     Resources     Structure                                                                                  | <ul><li>Systems<br/>Viewpoint</li><li>SV-1</li><li>SV-2</li></ul>     | <ul><li>Systems<br/>Viewpoint</li><li>SV-1</li><li>SV-2</li></ul>           | <ul><li>NATO Systems<br/>Viewpoint</li><li>NSV-1</li><li>NSV-2</li></ul>       | Physical<br>Resources     P1 |  |
| Actual Projects Covered by Milestones                         | Projects Projects Structure Projects Roadmap Projects Connectivity Projects Parameters Projects Processes Projects Taxonomy Projects Traceability | <ul> <li>Project<br/>Viewpoint</li> <li>PV-1</li> <li>PV-2</li> </ul> | <ul> <li>Acquisition<br/>Viewpoint</li> <li>AcV-1</li> <li>AcV-2</li> </ul> | <ul> <li>NATO Programme<br/>Viewpoint</li> <li>NPV-1</li> <li>NPV-2</li> </ul> | • Logical<br>• Lr            |  |
| nctual Projects Covered by Actual<br>Organizational Resources | Projects Projects Structure Projects Roadmap Projects Connectivity Projects Parameters Projects Processes Projects Taxonomy Projects Traceability | <ul> <li>Project<br/>Viewpoint</li> <li>PV-1</li> <li>PV-2</li> </ul> | <ul> <li>Acquisition<br/>Viewpoint</li> <li>AcV-1</li> <li>AcV-2</li> </ul> | <ul> <li>NATO Programme<br/>Viewpoint</li> <li>NPV-1</li> <li>NPV-2</li> </ul> | • Logical<br>• Lr            |  |
| Operational Activities Covered by Functions                   | Operational     Operational     Taxonomy     Operational     Processes                                                                            | Operational Viewpoint     OV-5                                        | Operational Viewpoint     OV-5                                              | NATO Operational<br>Viewpoint     NOV-5                                        | • Logical<br>• L4            |  |
| Operational Activities Covered by Operational Performers      | Operational     Operational     Processes                                                                                                    | <ul><li>Operational<br/>Viewpoint</li><li>OV-5</li></ul>              | <ul><li>Operational<br/>Viewpoint</li><li>OV-5</li></ul>                    | NATO Operational<br>Viewpoint     NOV-5                                        | • Logical<br>• L4            |  |
| Operational Performers Covered by Resource<br>Performers      | Operational     Operational     Taxonomy                                                                                                    | Operational Viewpoint     OV-2                                        | Operational Viewpoint     OV-2                                              | NATO Operational<br>Viewpoint     NOV-2                                        | • Logical<br>• L1            |  |
| Capabilities Covered by Actual Project                        | Strategy     Strategic     Structure     Strategic     Taxonomy                                                                                   | Capability     Viewpoint     CV-2                                     | Strategic     Viewpoint     StV-2                                           | NATO Capability     Viewpoint     NCV-2                                        | • Concepts • C1              |  |

| Capabilities Covered by Operational Activities   | Strategy     Strategic     Taxonomy | <ul><li>Capability<br/>Viewpoint</li><li>CV-2</li></ul> | Strategic     Viewpoint     StV-2 | NATO Capability     Viewpoint     NCV-2                       | • Concepts<br>• C1 |
|--------------------------------------------------|-------------------------------------|---------------------------------------------------------|-----------------------------------|---------------------------------------------------------------|--------------------|
| Capabilities Covered by Capability Configuration | Strategy     Strategic     Taxonomy | <ul><li>Capability<br/>Viewpoint</li><li>CV-2</li></ul> | Strategic     Viewpoint     StV-2 | <ul><li>NATO Capability<br/>Viewpoint</li><li>NCV-2</li></ul> | • Concepts • C1    |
| Capabilities Covered by Operational Performers   | Strategy     Strategic     Taxonomy | <ul><li>Capability<br/>Viewpoint</li><li>CV-2</li></ul> | Strategic     Viewpoint     StV-2 | NATO Capability     Viewpoint     NCV-2                       | • Concepts<br>• C1 |